### **Engagement Features Panopto Player Experience**

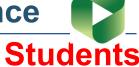

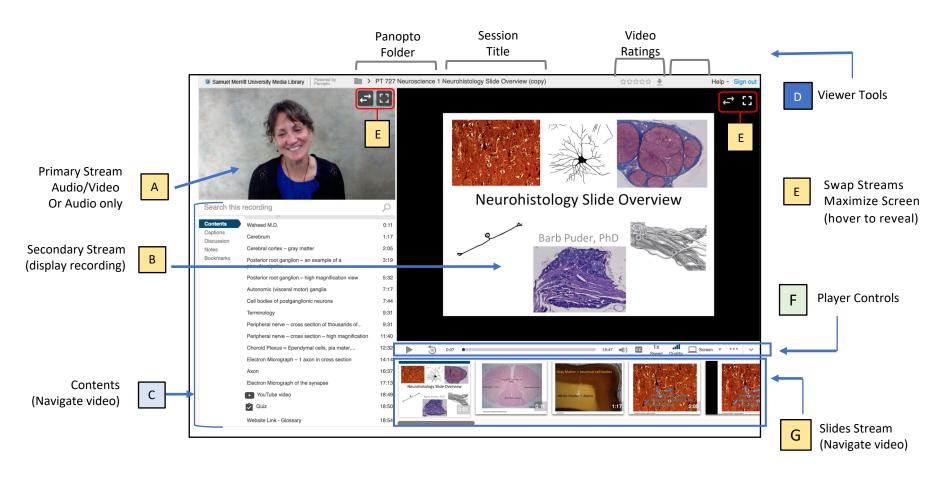

#### C Content / engagement features with timestamp

Search Search Keywords (timestamped captions & voice recognition results with context) Content Timestamped Index of slides (presentation headings auto populate here) ♠ Home **Captions** Transcript of Closed Captions (highlights excerpt as the video plays) My Folder Shared with Me Discussion Instructor may enable comments (timestamped discussion between faculty and student) Everything **Notes** Personal notes for the video (Viewer may share make public to share with class) In Progress **Bookmark** Scheduled Bookmark a specific point in the video. (The Panopto Library populates all bookmarks, for every video with timestamp.) Bookmarked

#### Player Controls / control your viewing experience

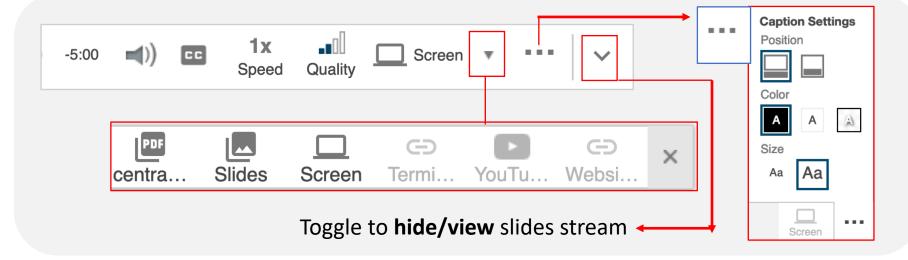

# **Engagement Features Panopto Embed Player**

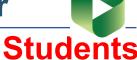

## in Canvas Experience

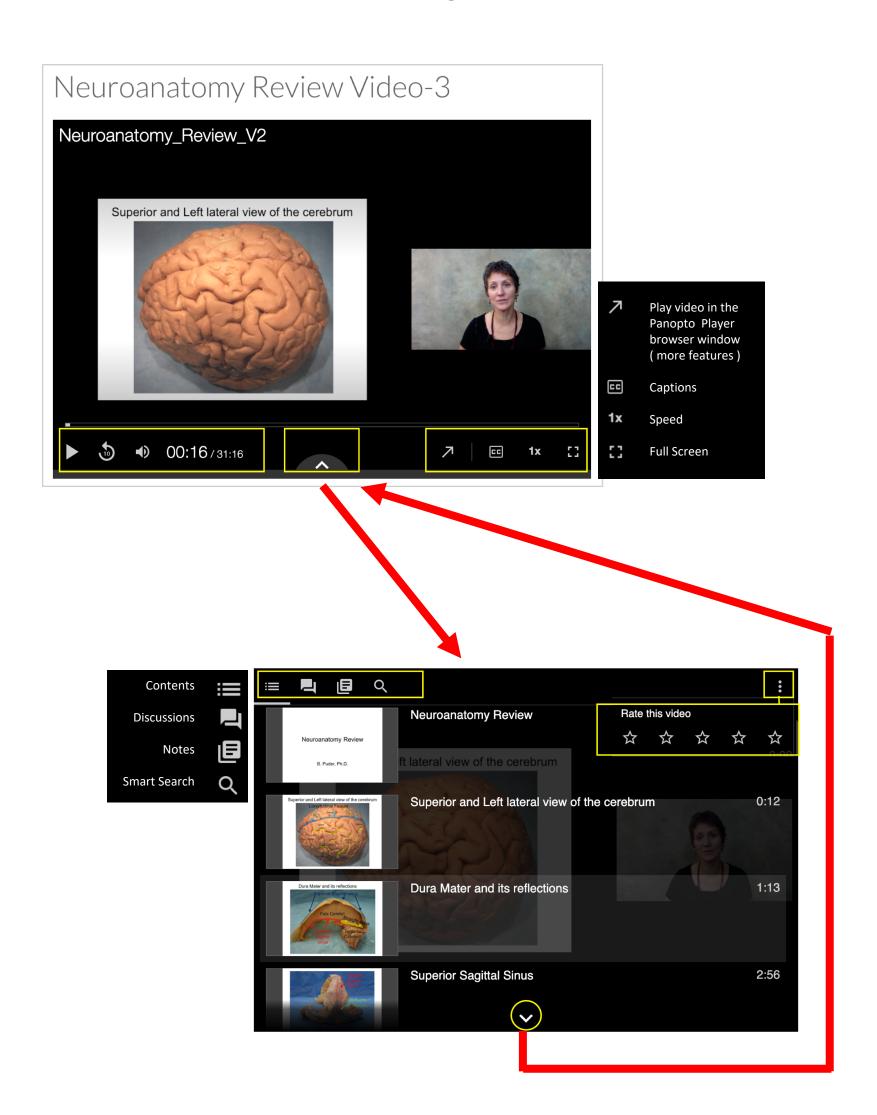